## Parameters of Different Types Using Primitive, Object, and Array Parameters

Alwin Tareen

## Parameters of Primitive Types

- $\triangleright$  When a method has a primitive type as a parameter, Java passes that parameter using a technique called **pass-by-value**.
- $\triangleright$  A method that is passed a parameter of a primitive type is **passed a copy** of that parameter's value.
- $\blacktriangleright$  This means that the calling method has no access to this parameter itself.

# Pass-by-Value

```
public class PassingPrimitives
{
    public static void displayScore()
    {
       int score = 10;
       displayTotal(score);
       System.out.println(score);
    }
    public static void displayTotal(int total)
    {
       total = 75;
       System.out.println(total);
    }
    public static void main(String[] args)
    {
       displayScore();
    }
}
```
# Pass-by-Value

 $\blacktriangleright$  displayScore() begins by defining a local variable of type int named score, and initializing it with a value of 10.

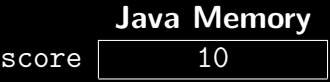

- $\triangleright$  A call is made to the displayTotal() method, and score is passed as a parameter.
- $\blacktriangleright$  The method displayTotal() executes, and a copy of the value in score is assigned to total.

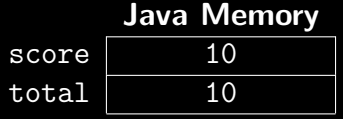

# Pass-by-Value

 $\triangleright$  total is then assigned a value of 75. Notice that this has no effect on the variable score.

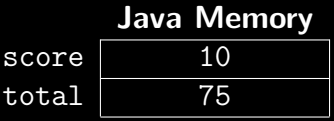

- $\blacktriangleright$  total is then displayed.
- Execution then returns to displayScore(), where score is displayed. Since total received a copy of score's value, displayTotal() had no access to score.

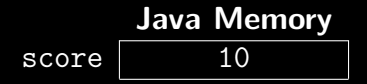

- $\triangleright$  When a method has an object type as a parameter, Java passes that parameter using a technique called **pass-by-reference**.
- $\triangleright$  A method that is passed a parameter of an object type is passed the reference(memory location) to the object assigned to that parameter.

```
public class Digit
{
    private int num;
    public Digit()
    {
        num = 0;}
    public int getNum()
    {
        return num;
    }
    public void setNum(int n)
    {
        num = n;
    }
}
```

```
public class PassingObjects
{
    public static void outputResult()
    {
       Digit item = new Digit();
       outputSolution(item);
       System.out.println(item.getNum());
    }
    public static void outputSolution(Digit element)
    {
       element.setNum(75);
       System.out.println(element.getNum());
    }
    public static void main(String[] args)
    {
       outputResult();
    }
}
```
 $\rightarrow$  outputResult() begins by instantiating(creating) a Digit object and storing its reference in a variable named item.

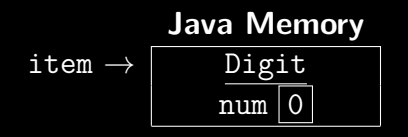

A call is made to the outputSolution() method, and item is passed as a parameter.

Inside outputSolution(), element is passed a reference to the object assigned to item. This means that item and element are now referencing the same object. A copy of the object is not made(as was done when using pass-by-value).

$$
\small{\texttt{item} \to \begin{array}{|l|} \textbf{Java Memory} \\ \hline \textbf{Digit} \\ \textbf{element} \to \begin{array}{|l|} \hline \textbf{Digit} \\ \hline \textbf{num [0]} \end{array} \end{array}}
$$

 $\blacktriangleright$  Then, the Digit class' setNum() method is executed on the element object. This updates the instance variable num, giving it a value of 75.

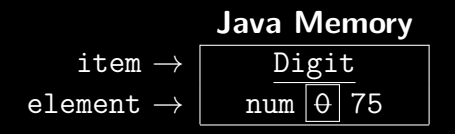

 $\blacktriangleright$  Then, the Digit class' getNum() method is run on the element object, which displays the value of num.

Execution returns to outputResult() where a call is made to the Digit class' getNum() method on the item object. The value of num is displayed: 75.

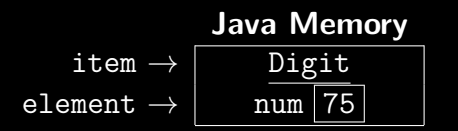

## Parameters of an Array Type

- $\triangleright$  Arrays are objects, and they can be passed as parameters to other methods.
- $\blacktriangleright$  This means that the arrays are passed using **pass-by-reference**.
- In other words, the contents of the array can be altered by the method to which it was passed.

## The PassingArrays Class

```
public class PassingArrays
{
    public static void initializeArray()
    {
       int[] scores = {10, 20, 30};
       alterArray(scores);
       displayArray(scores);
    }
    public static void alterArray(int[] points)
    {
       displayArray(points);
       points[0] = 500;}
```
#### The PassingArrays Class, Continued

}

```
public static void displayArray(int[] arr)
{
   for (int i = 0; i < arr.length; i++){
       System.out.print(arr[i] + " ");}
   System.out.println();
}
public static void main(String[] args)
{
   initializeArray();
}
```
# Parameters: End of Notes